#### C++ Class Details, Heap CSE 333 Fall 2023

**Instructor:** Chris Thachuk

#### **Teaching Assistants:**

Ann Baturytski Humza Lala

Yuquan Deng Alan Li

Noa Ferman Leanna Mi Nguyen

James Froelich Chanh Truong

Hannah Jiang Jennifer Xu

Yegor Kuznetsov

#### **Relevant Course Information**

- Exercise 6 due Wednesday
- Exercise 7 out tomorrow (not due this week)
  - Will build on Exercise 6 and use what a lot of is discussed today
- Homework 2 due next Monday (10/30)
  - Hw2 partner declaration due this Thursday (10/26)
  - File system crawler, indexer, and search engine
  - Don't forget to clone your repo to double-/triple-/quadruplecheck compilation!
  - Don't modify the header files!
- Midterm this Friday in class (10/27)
  - A single 3"x5" index card with handwritten notes is allowed.

#### **Lecture Outline**

- Class Details
  - Filling in some gaps from last time
- Using the Heap
  - new/delete/delete[]

#### Rule of Three

- If you define any of:
  - 1) Destructor
  - 2) Copy Constructor
  - 3) Assignment (operator=)
- Then you should normally define all three
  - Can explicitly ask for default synthesized versions (C++11):

# Dealing with the Insanity (C++11)

- C++ style guide tip:
  - Disabling the copy constructor and assignment operator can avoid confusion from implicit invocation and excessive copying Point\_2011.h

```
class Point {
public:
 Point(const int x, const int y) : x (x), y (y) { } // ctor
 Point(const Point& copyme) = delete; // declare cctor and "="
 Point& operator=(const Point& rhs) = delete; // as deleted (C++11)
private:
}; // class Point
Point w; // compiler error (no default constructor)
Point x(1, 2); // OK!
Point y = w; // compiler error (no copy constructor)
      // compiler error (no assignment operator)
y = x;
```

CSE333, Fall 2023

#### **Access Control**

#### Access modifiers for members:

- public: accessible to all parts of the program
- private: accessible to the member functions of the class
  - Private to class, not object instances
- protected: accessible to member functions of the class and any derived classes (subclasses – more to come, later)

#### Reminders:

- Access modifiers apply to all members that follow until another access modifier is reached
- If no access modifier is specified, struct members default to public and class members default to private

#### **Nonmember Functions**

- "Nonmember functions" are just normal functions that happen to use some class
  - Called like a regular function instead of as a member of a class object instance
    - This gets a little weird when we talk about operators...
  - These do not have access to the class' private members
- Useful nonmember functions often included as part of interface to a class
  - Declaration goes in header file, but outside of class definition

#### friend Nonmember Functions

- A class can give a nonmember function (or class) access to its non-public members by declaring it as a friend within its definition
  - Not a class member, but has access privileges as if it were
  - friend functions are usually unnecessary if your class includes appropriate "getter" public functions

Complex.h

```
class Complex {
    ...
    friend std::istream& operator>>(std::istream& in, Complex& a);
    ...
}; // class Complex
```

```
std::istream& operator>>(std::istream& in, Complex& a) {
    ...
}
```

#### When to use Nonmember and friend

There is more to C++ object design that we don't have time to get to; these are good rules of thumb, but be sure to think about your class carefully!

- Member functions:
  - Operators that modify the object being called on
    - Assignment operator (operator=)
  - "Core" non-operator functionality that is part of the class interface
- Nonmember functions:
  - Used for commutative operators
    - e.g., so v1 + v2 is invoked as operator+(v1, v2) instead of v1.operator+(v2)
  - If operating on two types and the class is on the right-hand side
    - e.g., cin >> complex;
  - Returning a "new" object, not modifying an existing one
  - Only grant friend permission if you NEED to

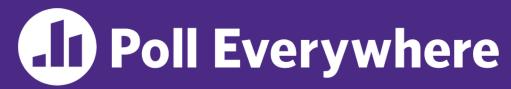

pollev.com/cse333

# If we wanted to overload operator== to compare two Point objects, what type of function should it be?

- Reminder that Point has getters and a setter
  - A. non-friend + member
  - B. friend + member
  - C. non-friend + non-member
  - D. friend + non-member
  - E. I'm lost...

lowercase

#### Namespaces

- Each namespace is a separate scope
  - Useful for avoiding symbol collisions!

Same name, but different namespace

ll::Iterator ht::Iterator

```
Namespace definition:
```

```
namespace name {
  // declarations go here
} // namespace name
```

Namespace doesn't add indentation to contents

Comment to remind that this is end of namespace

- Doesn't end with a semi-colon and doesn't add to the indentation of its contents
- Creates a new namespace name if it did not exist, otherwise adds to the existing namespace (!)
  - This means that components (e.g., classes, functions) of a namespace can be defined in multiple source files

# Classes vs. Namespaces

- They seems somewhat similar, but classes are not namespaces:
  - There are no instances/objects of a namespace; a namespace is just a group of logically-related things (classes, functions, etc.)
  - To access a member of a namespace, you must use the fully qualified name (i.e., nsp name::member)
    - Unless you are using that namespace
    - You only used the fully qualified name of a class member when you are defining it outside of the scope of the class definition

# **Complex Example Walkthrough**

#### See:

Complex.h
Complex.cc
testcomplex.cc

#### **Lecture Outline**

- Class Details
  - Filling in some gaps from last time
- Using the Heap
  - new/delete/delete[]

# C++11 nullptr

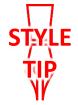

- C and C++ have long used NULL as a pointer value that references nothing
- C++11 introduced a new literal for this: nullptr
  - New reserved word
  - Interchangeable with NULL for all practical purposes, but it has type  $T^*$  for any/every T, and is not an integer value
    - Avoids funny edge cases (see C++ references for details)
    - Still can convert to/from integer 0 for tests, assignment, etc.
  - Advice: prefer nullptr in C++11 code
    - Though NULL will also be around for a long, long time

# new/delete

- To allocate on the heap using C++, you use the new keyword instead of malloc() from stdlib.h
  - You can use new to allocate an object (e.g., new Point)
  - You can use new to allocate a primitive type (e.g., new int)
- \* To deallocate a heap-allocated object or primitive, use the delete keyword instead of free () from stdlib.h
  - Don't mix and match!
    - Never free () something allocated with new
    - <u>Never delete</u> something allocated with **malloc** ()
    - Careful if you're using a legacy C code library or module in C++

# new/delete Behavior

#### new behavior:

- When allocating you can specify a constructor or initial value
  - e.g., new Point(1, 2), new int(333)
- If no initialization specified, it will use default constructor for objects and uninitialized ("mystery") data for primitives
- You don't need to check that new returns nullptr
  - When an error is encountered, an exception is thrown (that we won't worry about)

#### \* delete behavior:

• If you delete already deleted memory, then you will get undefined behavior (same as when you double free in C)

#### new/delete Example

```
int* AllocateInt(int x) {
  int* heapy_int = new int;
  *heapy_int = x;
  return heapy_int;
}
```

```
Point* AllocatePoint(int x, int y) {
   Point* heapy_pt = new Point(x,y);
   return heapy_pt;
}
```

#### heappoint.cc

```
#include "Point.h"
... // definitions of AllocateInt() and AllocatePoint()
int main() {
 Point* x = AllocatePoint(1, 2);
  int* y = AllocateInt(3);
  cout << "x's x coord: " << x->get_x() << endl;</pre>
  cout << "y: " << y << ", *y: " << *y << endl;
  delete x;
  delete v;
  return EXIT SUCCESS;
```

#### **Dynamically Allocated Arrays**

- To dynamically allocate an array:
  - Default initialize: type\* name = new type[size];
- To dynamically deallocate an array:
  - Use delete[] name;
  - It is an incorrect to use "delete name;" on an array
    - The compiler probably won't catch this, though (!) because it can't
      always tell if name\* was allocated with new type [size];
      or new type;
      - Especially inside a function where a pointer parameter could point to a single item or an array and there's no way to tell which!
    - Result of wrong delete is undefined behavior

# **Arrays Example (primitive)**

arrays.cc

```
#include "Point.h"
int main() {
 int stack int;
 int* heap int = new int;
 int* heap int init = new int(12);
 int stack arr[3];
 int* heap arr = new int[3];
 int* heap arr init val = new int[3]();
  int* heap arr init lst = new int[3]{4, 5}; // C++11
  delete heap int;
 delete heap_int_init;
                             //
 delete heap arr;
 delete[] heap arr init val; //
 return EXIT SUCCESS;
```

## **Arrays Example (class objects)**

arrays.cc

```
#include "Point.h"
int main() {
 Point stack pt(1, 2);
  Point* heap pt = new Point(1, 2);
  Point* heap pt arr err = new Point[2];
  Point* heap pt arr init lst = new Point[2] \{\{1, 2\}, \{3, 4\}\};
                                                         // C++11
  delete heap pt;
  delete[] heap pt arr init lst;
  return EXIT SUCCESS;
```

#### malloc vs. new

|                          | malloc()                    | new                                            |
|--------------------------|-----------------------------|------------------------------------------------|
| What is it?              | a function                  | an operator or keyword                         |
| How often used (in C)?   | often                       | never                                          |
| How often used (in C++)? | rarely                      | often                                          |
| Allocated memory for     | anything                    | arrays, structs, objects, primitives           |
| Returns                  | a void*<br>(should be cast) | appropriate pointer type (doesn't need a cast) |
| When out of memory       | returns NULL                | throws an exception                            |
| Deallocating             | free()                      | delete or delete[]                             |

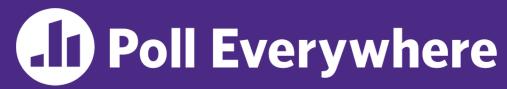

pollev.com/cse333

#### What will happen when we invoke Bar ()?

If there is an error, how would you fix it?

- A. Bad dereference
- B. Bad delete
- C. Memory leak
- D. "Works" fine
- E. We're lost...

```
Foo::Foo(int val) { Init(val); }
Foo::~Foo() { delete foo ptr ; }
void Foo::Init(int val) {
   foo ptr = new int;
  *foo ptr = val;
Foo& Foo::operator=(const Foo& rhs) {
  delete foo ptr ;
  Init(*(rhs.foo ptr ));
  return *this;
void Bar() {
  Foo a (10);
  Foo b(20);
  a = a;
```

#### Rule of Three, Revisited

- Now what will happen when we invoke Bar()?
  - If there is an error, how would you fix it?

```
Foo::Foo(int val) { Init(val); }
Foo::~Foo() { delete foo ptr ; }
void Foo::Init(int val) {
   foo ptr = new int;
  *foo ptr = val;
Foo& Foo::operator=(const Foo& rhs) {
  if (&rhs != this) {
    delete foo ptr ;
    Init(*(rhs.foo ptr ));
  return *this;
void Bar() {
  Foo a (10);
  Foo b = a;
```

#### Extra Exercise #1

- Write a C++ function that:
  - Uses new to dynamically allocate an array of strings and uses delete[] to free it
  - Uses new to dynamically allocate an array of pointers to strings
    - Assign each entry of the array to a string allocated using new
  - Cleans up before exiting
    - Use delete to delete each allocated string
    - Uses delete[] to delete the string pointer array
    - (whew!)

# BONUS SLIDES

An extra example for practice with class design and heapallocated data: a C-string wrapper class classed Str.

# Heap Member (extra example)

- Let's build a class to simulate some of the functionality of the C++ string
  - Internal representation: c-string to hold characters
- What might we want to implement in the class?

#### **Str Class**

Str.h

```
#include <iostream>
using namespace std; // should replace this
class Str {
public:
              // default ctor
 Str();
 Str(const char* s); // c-string ctor
 Str(const Str& s); // copy ctor
 ~Str();
                   // dtor
 int length() const; // return length of string
 char* c str() const; // return a copy of st
 void append(const Str& s);
 Str& operator=(const Str& s); // string assignment
 friend std::ostream& operator<<(std::ostream& out, const Str& s);
private:
 char* st ; // c-string on heap (terminated by '\0')
}; // class Str
```

#### Str::append (extra example)

- Complete the append () member function:
  - char\* strncpy(char\* dst, char\* src, size\_t num);
    char\* strncat(char\* dst, char\* src, size t num);

```
#include <cstring>
#include "Str.h"
// append contents of s to the end of this string
void Str::append(const Str& s) {
```

#### Clone

- C++11 style guide tip:
  - If you disable them, then you instead may want an explicit "Clone" function that can be used when occasionally needed

Point\_2011.h

```
class Point {
  public:
    Point(const int x, const int y) : x_(x), y_(y) { } // ctor
    void Clone(const Point& copy_from_me);
    ...
    Point(Point& copyme) = delete; // disable cctor
    Point& operator=(Point& rhs) = delete; // disable "="
    private:
    ...
}; // class Point
```

sanepoint.cc

```
Point x(1, 2); // OK
Point y(3, 4); // OK
x.Clone(y); // OK
```